## **SKRIPSI**

### **PENERAPAN APLIKASI JASA TITIP BERBASIS**

# **ANDROID MENGGUNAKAN FLUTTER**

## **DI YOGYAKARTA**

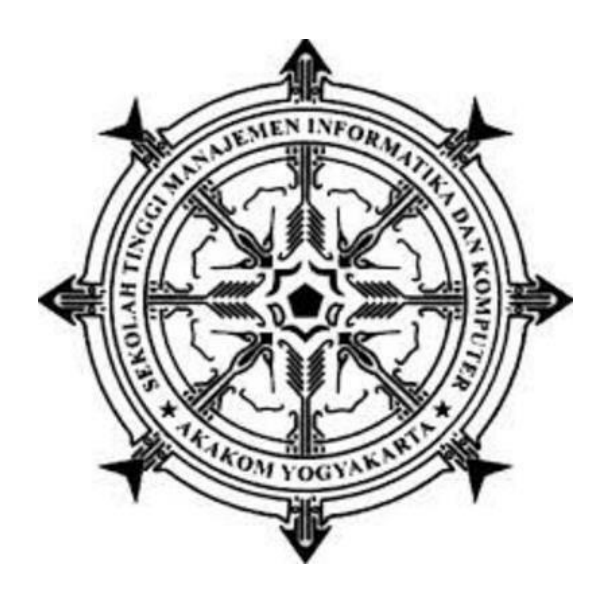

#### **KAPTEN ANDORI GEMILANG**

**Nomor Mahasiswa : 165410018**

#### **PROGRAM STUDI TEKNIK INFORMATIKA**

**SEKOLAH TINGGI MANAJEMEN INFORMATIKA DAN KOMPUTER**

**AKAKOM YOGYAKARTA** 

**2021**

### **SKRIPSI**

# <span id="page-1-0"></span>**PENERAPAN APLIKASI JASA TITIP BERBASIS**

### **ANDROID MENGGUNAKAN FLUTTER**

### **DI YOGYAKARTA**

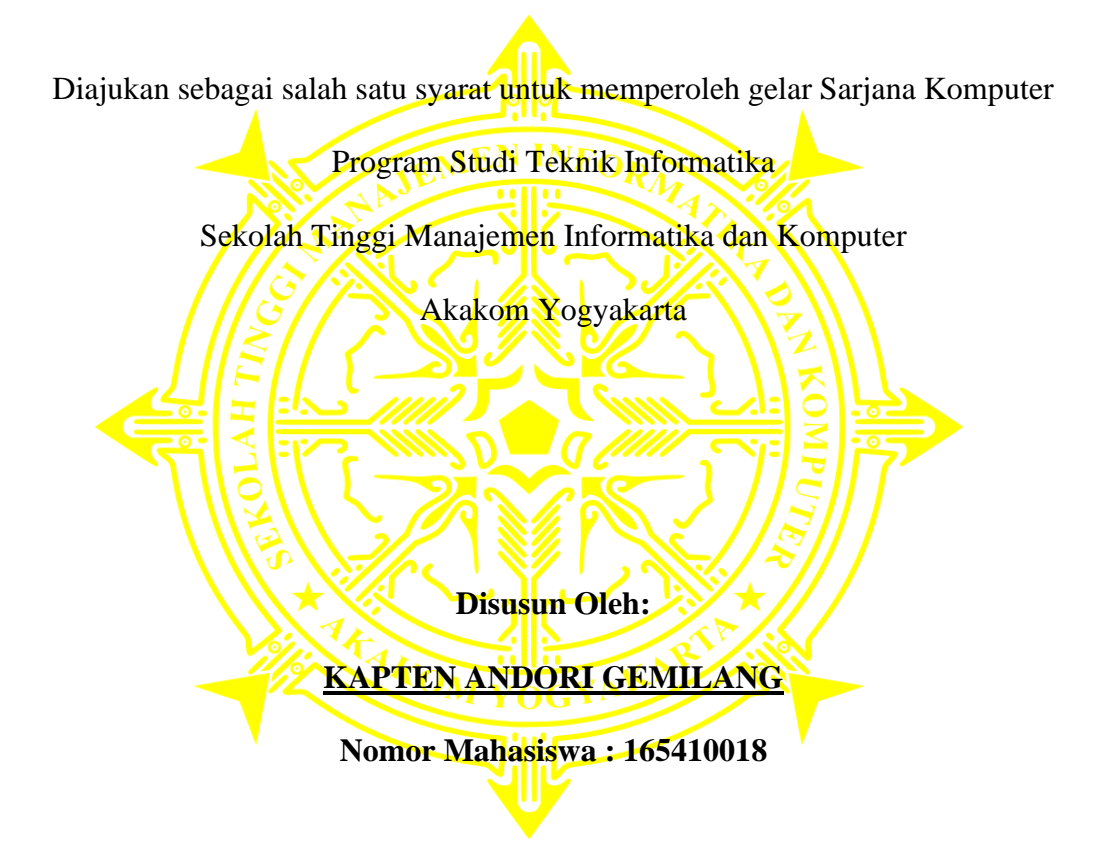

#### **PROGRAM STUDI TEKNIK INFORMATIKA**

#### **SEKOLAH TINGGI MANAJEMEN INFORMATIKA DAN KOMPUTER**

### **AKAKOM YOGYAKARTA**

#### **2021**

#### **HALAMAN PERSEMBAHAN**

<span id="page-2-0"></span>Segala Puji Syukur kehadirat Tuhan yang Maha Esa, atas izin-Nya sehingga penulis dapat menyelesaikan naskah skripsi ini. Dengan bangga, saya persembahkan karya ini kepada:

- 1. Bapak Andori dan Ibu Jumiati tercinta yang tiada pernah hentinya selama ini memberikan do'a dan dorongan terimakasih atas semua perjuangan yang diberikan kepada anakmu, kerja keras kedua orang tua selalu saya jadikan motivasi, serta selalu memberikan dukungan penuh.
- 2. Terima kasih kepada kakak dan adik yang senantiasa mendukung penyelesaian naskah skripsi ini.
- 3. Kepada Bapak Dison Librado, S.E., M.Kom selaku dosen pembimbing yang telah memberikan wejangan, arahan, waktu, dan ilmunya kepada saya dalam menyelesaikan karya ilmiah ini.
- 4. Para dosen penguji yang telah memberi masukan dan arahan demi kebaikan naskah ini.
- 5. Terima kasih kepada Eligia Tutut Chandra Ningrum yang telah membantu segala hal dalam menyelesaikan studi ini
- 6. Teman-teman yang terkumpul dalam grup J.M.B.T yang menjadi teman berjuang bersama dari awal semester hingga akhir.

## **MOTTO**

<span id="page-3-0"></span>"Jadilah seperti bawang, tidak peduli dipotong atau disakiti tidak akan menangis,

Yang menangis justru orang yang menyakiti dan memotongnya"

"Nothing Less and Nothing More"

"Bersyukur itu penting, bahkan lebih penting dari sebuah ambisi"

#### **INTISARI**

<span id="page-4-0"></span>Berkembangnya teknologi mempengaruhi hampir semua aspek kehidupan, tidak terkecuali sistem perbelanjaan. Semakin majunya teknologi yang ditemukan maka semakin mudah pula manusia dalam berbelanja. Belum lama ini kita dikenalkan dengan sistem belanja baru yang sering disebut dengan nama "jasa titip". Jasa titip ini merupakan sebuah jasa yang dibutuhkan ketika seseorang ingin membeli suatu barang yang tidak dijual secara online tanpa perlu beranjak dari rumah.

Akan dibuat "Aplikasi Jasa Titip" yang akan mempermudah dan membantu para pembeli untuk mendapatkan barang yang diinginkan dan sebagai sarana untuk membantu meningkatkan lapangan pekerjaan. Aplikasi dibuat dengan menggunakan *framework flutter* dengan memanfaatkan teknologi dan/atau API *Firebase*.

Aplikasi ini dapat digunakan pada *platform Android* dan bisa digunakan oleh siapapun yang memiliki *android*. Dengan adanya aplikasi ini, pembeli dan penyedia jasa menjadi lebih mudah dan terbantu dalam melakukan transaksi, serta pembeli juga menjadi lebih hemat waktu dan tenaga karena tidak perlu pergi ke took dimana barang tersebut dijual. Untuk kedepannya diharapkan akan ditambahkan fitur *e-payment*, fitur *gps*, dan perbaikan pada UI/UX agar tampilan aplikasi menjadi lebih menarik dan atraktif.

Kata kunci : *Android Studio , E-Commerce, Firebase, Flutter*

### **KATA PENGANTAR**

#### <span id="page-5-0"></span>*Assalamu'alaikum Wr. Wb.*

Segala puji dan syukur bagi Allah SWT yang telah melimpahkan rahmat, karunia dan hidayah-Nya, sehingga penulis dapat menyelesaikan skripsi yang berjudul "Penerapan Aplikasi Jasa Titip BerbasisAndroid Menggunakan Flutter Di Yogyakarta". Skripsi ini disusun untuk menyelesaikan Studi Jenjang Strata 1 (S1) Studi Teknik Informatika, Sekolah Tinggi Manajemen Informatika dan Komputer Akakom Yogyakarta.

Penulis menyadari sepenuhnya, telah mendapatkan banyak dukungan, bimbingan dan dorongan dari berbagai pihak yang telah menyumbangkan pikiran, waktu, tenaga dan sebagainya. Oleh karena itu, pada kesempatan ini dengan setulus hati penulis mengucapkan terimakasih kepada :

- 1. Bapak Ir. Totok Suprawoto, M.M., M.T., selaku Ketua Sekolah Tinggi Manajemen Informatika dan Komputer Akakom Yogyakarta.
- 2. Bapak Dison Librado, S.E., M.Kom. selaku dosen pembimbing Skripsi.
- 3. Ibu Dini Fakta Sari, S.T., M.T selaku Ketua Departemen / Program Studi Teknik Informatika
- 4. Kedua orang tua beserta seluruh keluarga yang telah memberikan semangat dan dukungan berupa doa dan restu sehingga laporan skripsi ini dapat terselesaikan.
- 5. Seluruh dosen dan karyawan Sekolah Tinggi Manajemen Informatika dan Komputer Akakom Yogyakarta.
- 6. Teman-teman satu kelas yang turut membantu dan memberikan semangat dalam tersusunnya Laporan Skripsi ini.

Terhadap semuanya tidak kiranya penulis dapat membalasnya, hanya do'a serta puji syukur kepada Allah SWT, semoga memberikan balasan kebaikan kepada semuanya. Amin.

Laporan ini penulis susun sebagai salah satu syarat untuk menyelesaikan studi

jenjang Starta 1 studi Teknik Informatika dan untuk memperoleh gelar Sarjana Komputer pada Sekolah Tinggi Manajemen Informatika dan Komputer Akakom Yogyakarta.

Penulis menyadari bahwa Laporan Skripsi ini tentu terdapat banyak kekurangan. Oleh karena itu, penulis mengharapkan kritik dan saran sehingga dapat menjadi lebih baik lagi. Semoga Laporan Skripsi ini memberikan manfaat bagi penulis dan bagi pembaca.

*Wassalamu'alaikum Wr. Wb.*

Yogyakarta,

Penulis

# **DAFTAR ISI**

<span id="page-7-0"></span>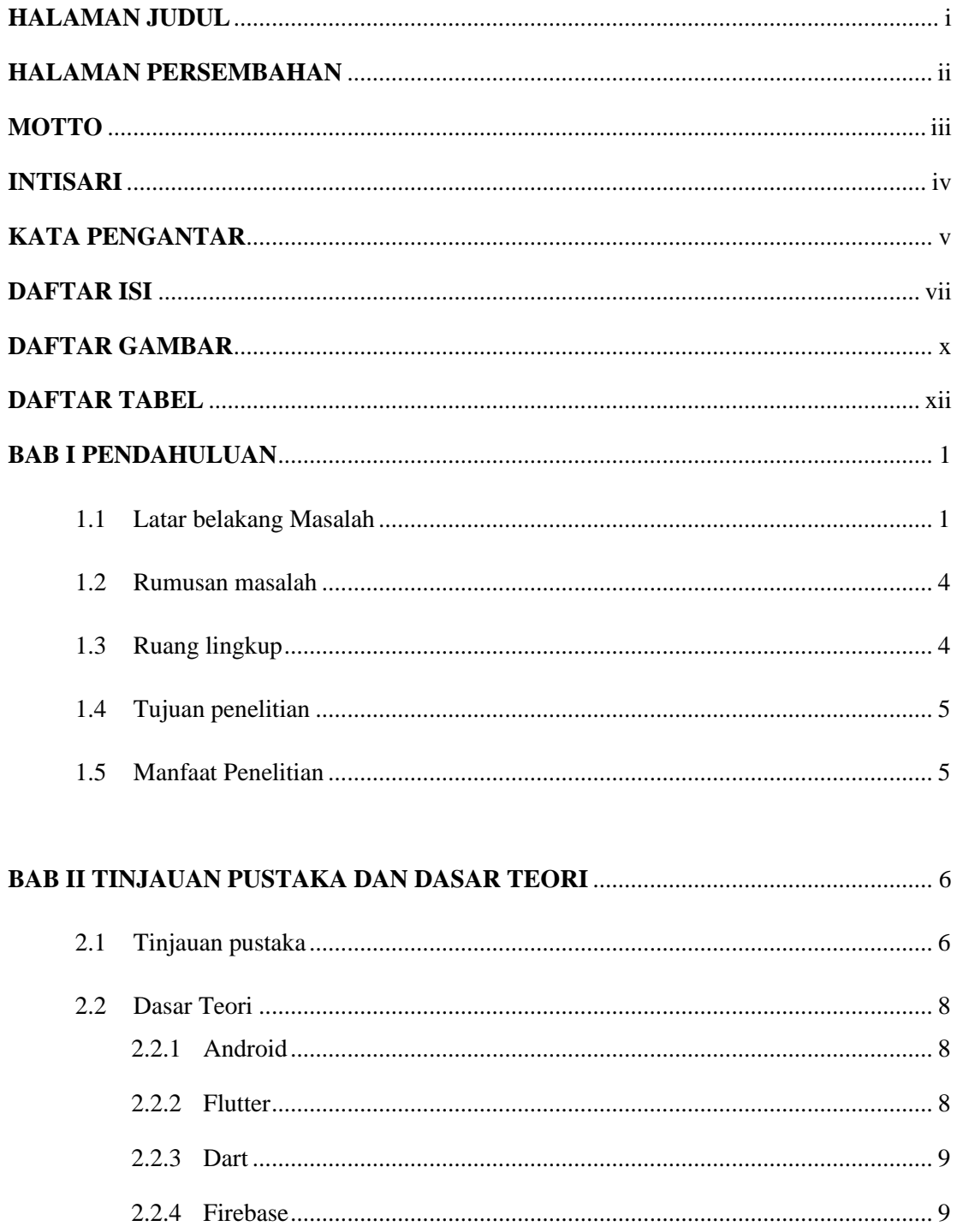

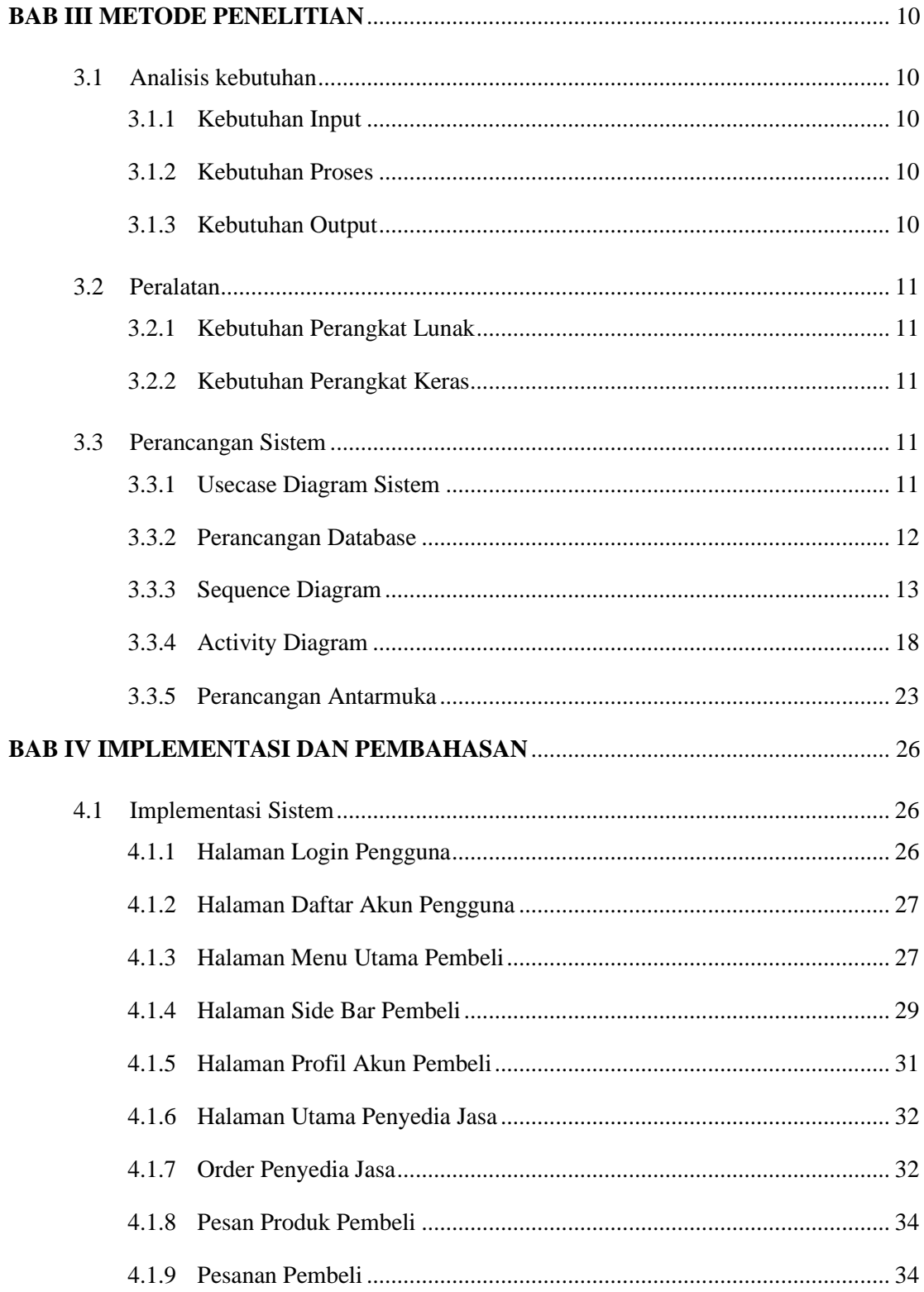

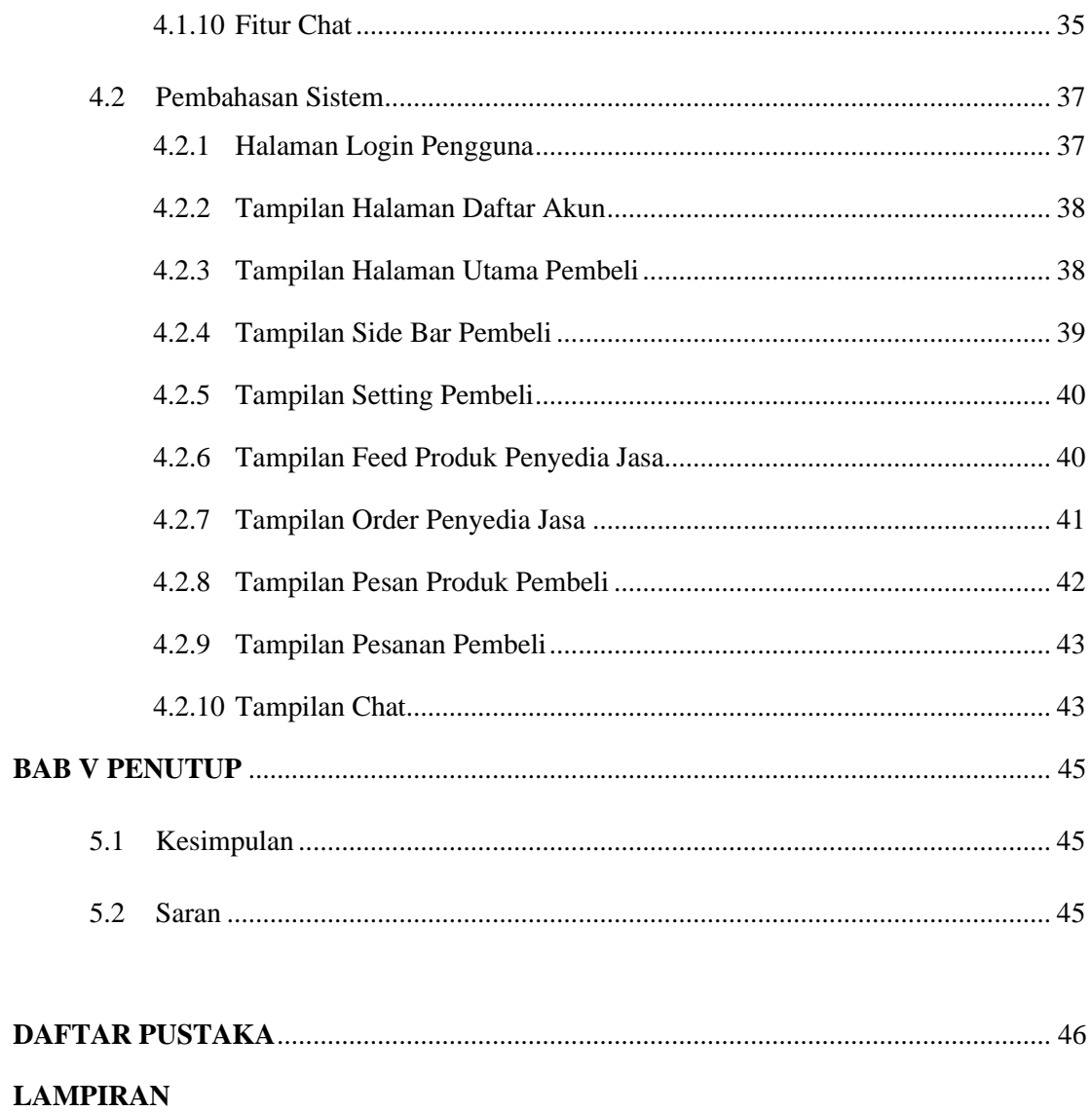

# **DAFTAR GAMBAR**

<span id="page-10-0"></span>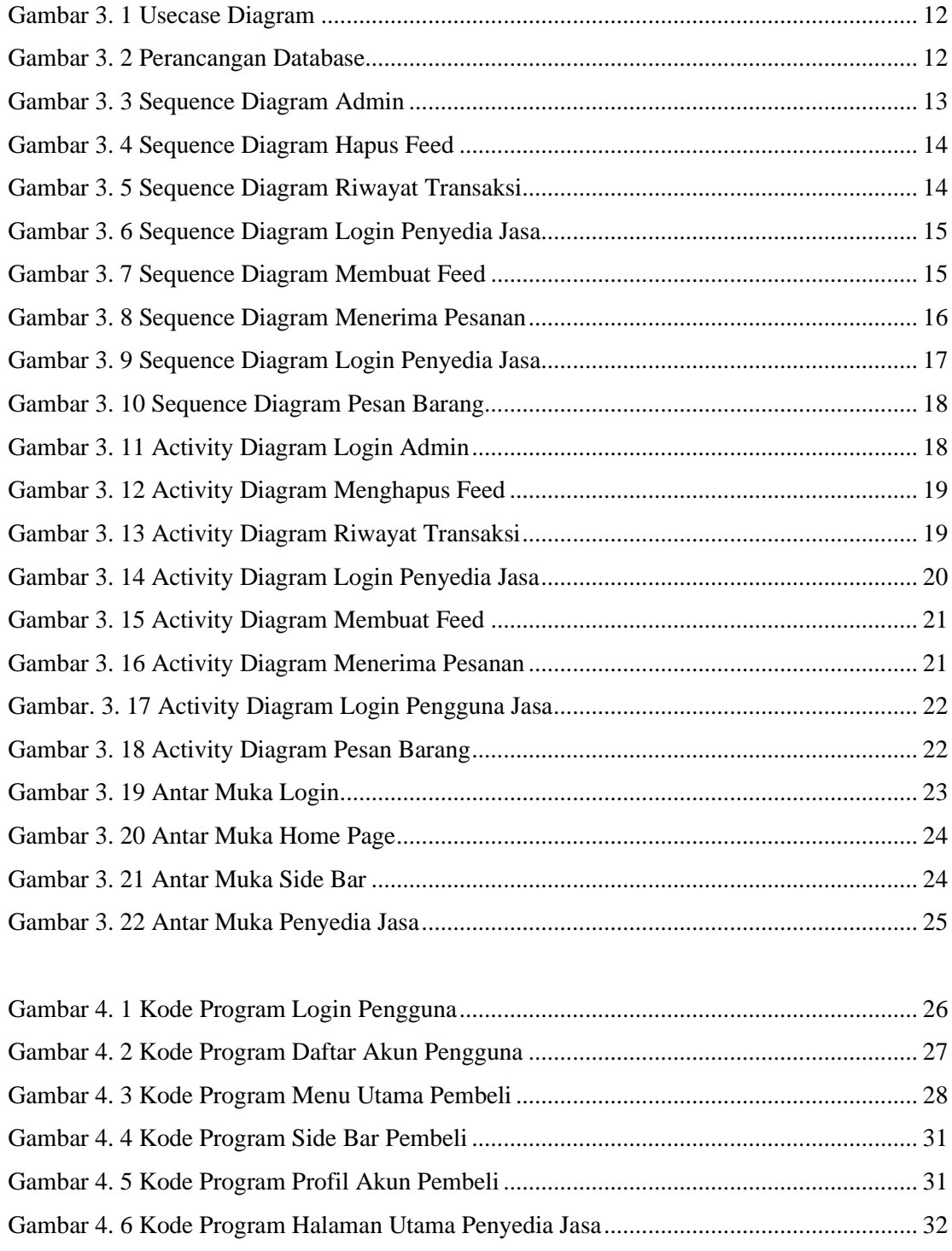

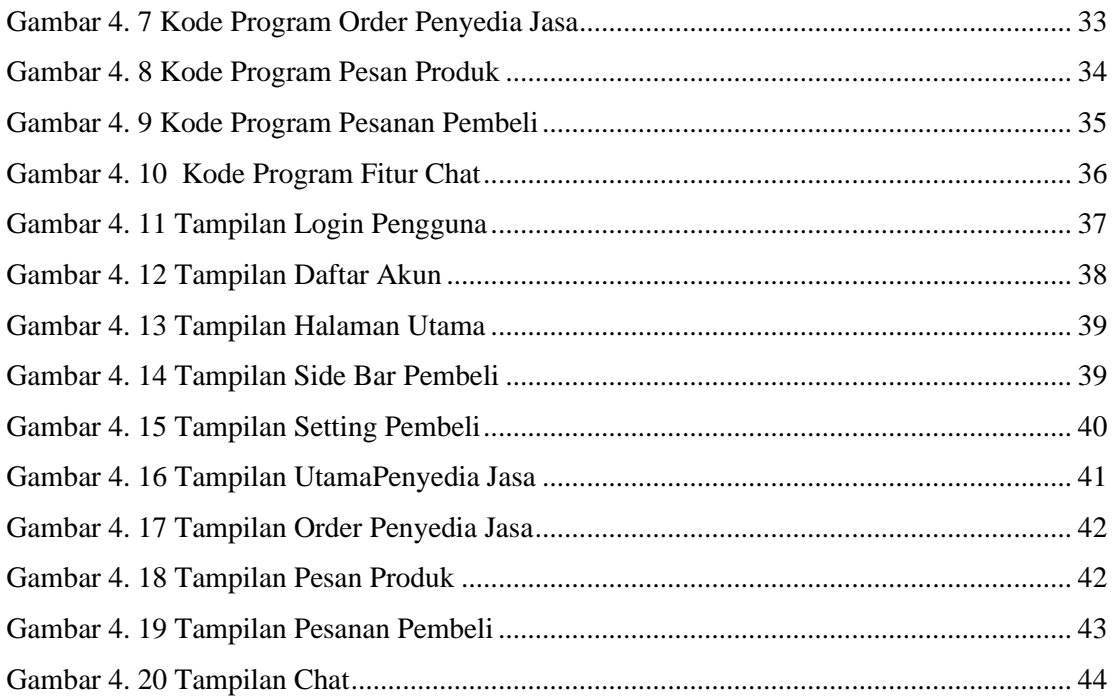

# **DAFTAR TABEL**

<span id="page-12-0"></span>Tabel 2. 1 Tabel Tinjauan Pustaka.......................................................................... 7